## CSC 369: Distributed Computing

Alex Dekhtyar

April 22

Day 8: Problem-solving with db.collection.aggregate()

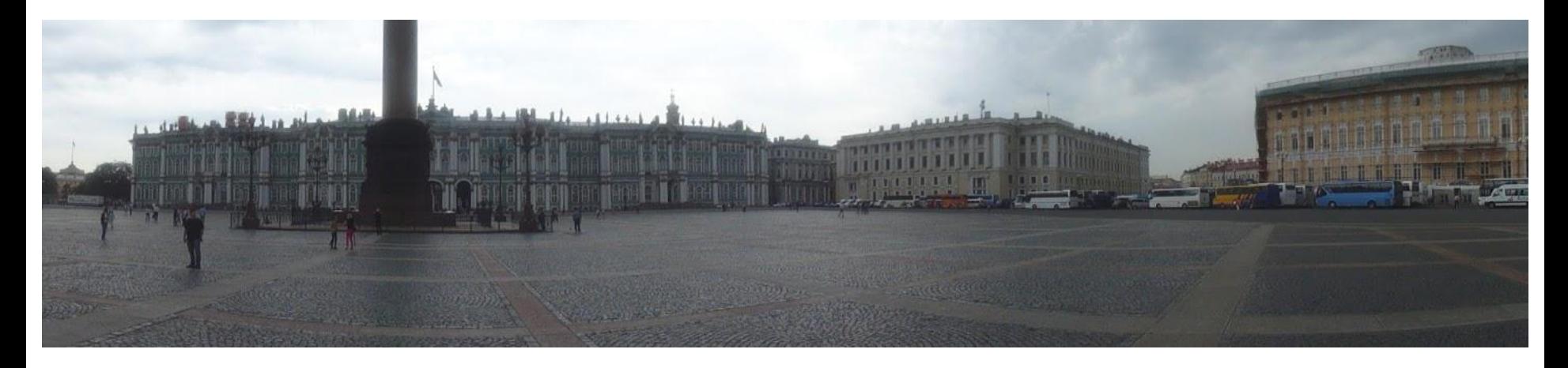

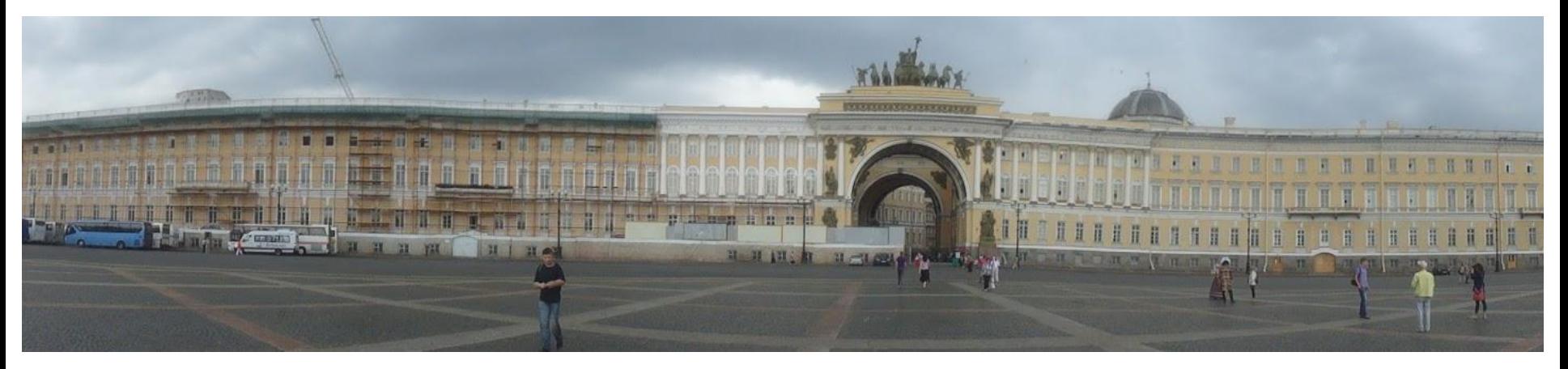

April 22: Vladimir Lenin's Birthday

#### Housekeeping

Lab 3: now with a deadline (Friday midnight + grace period)

Lab 4: Friday -- Monday, May 4 (gives you time)

Lab 5: Hadoop

Friday: quiz. Be **ON TIME** 

Monday: 12:10pm - Lab Test. Read email/slack for details

Grading: Lab 2 -> Quiz -> Lab 2 -> Lab Test -> Lab 1

# Back into the fray

Very Tersely

**Filtering**

**Projection Transformation**

**Grouping**

**Aggregation**

**Join**

**Sort**

Given a condition - keep only objects that satisfy it

Modify the contents of its object based solely on what's in the object itself

Break collection into groups, each representing objects with same values of some keys

Compute an aggregate value over a set of objects

Combine objects from two different collections based on matches in values of some keys

Return objects in a specific order

#### … and a few more

**Ungrouping Unwinding**

**Limit** 

**Skip**

**Sample**

Opposite of grouping - build an object for each element of an array

Return a specific number of documents

Return documents after skipping a specified number

Return a random sample of documents

**Facets Run multiple operations concurrently, combine** results in a single document

#### **\$operation**

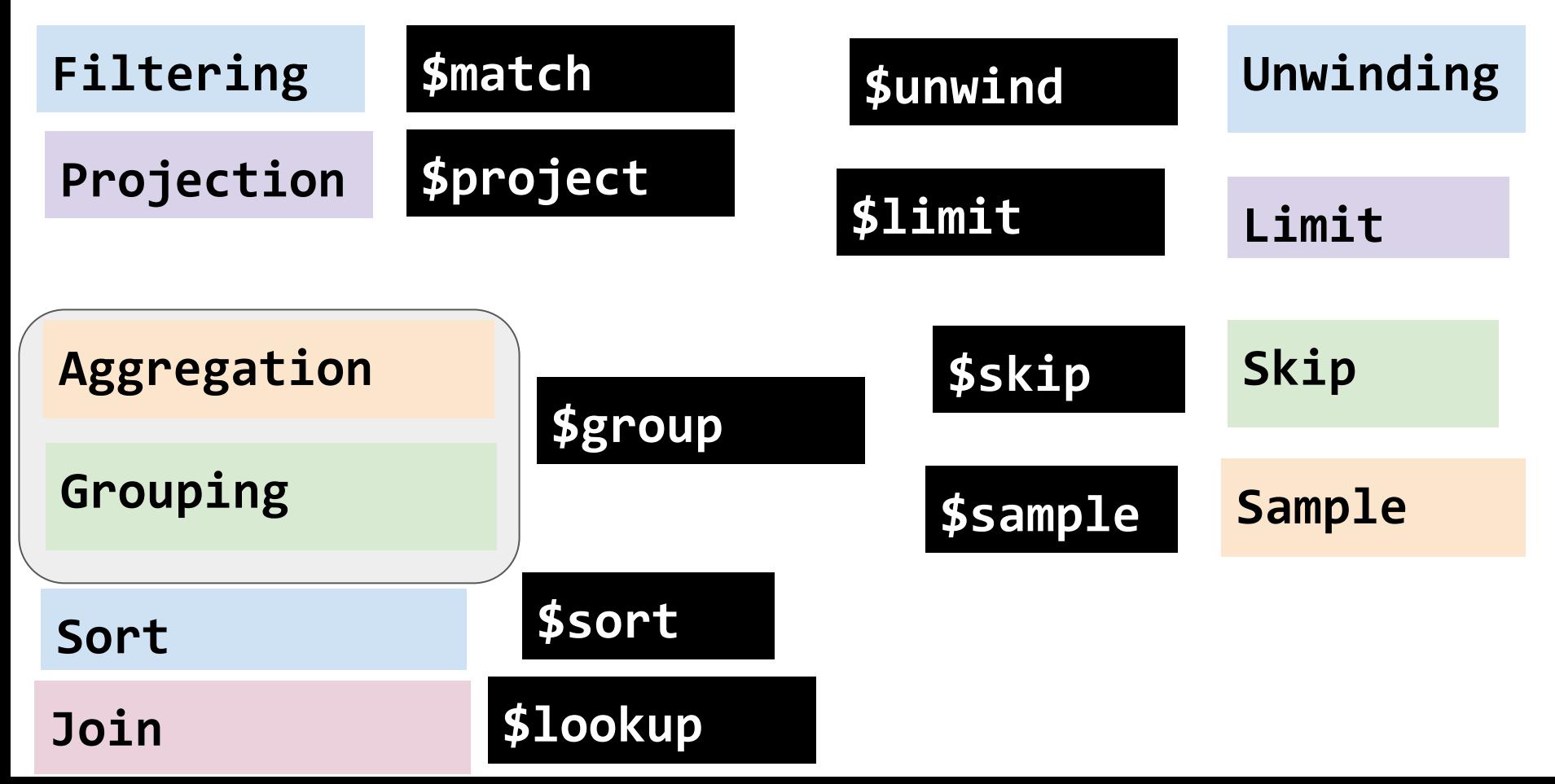

#### **\$operation**

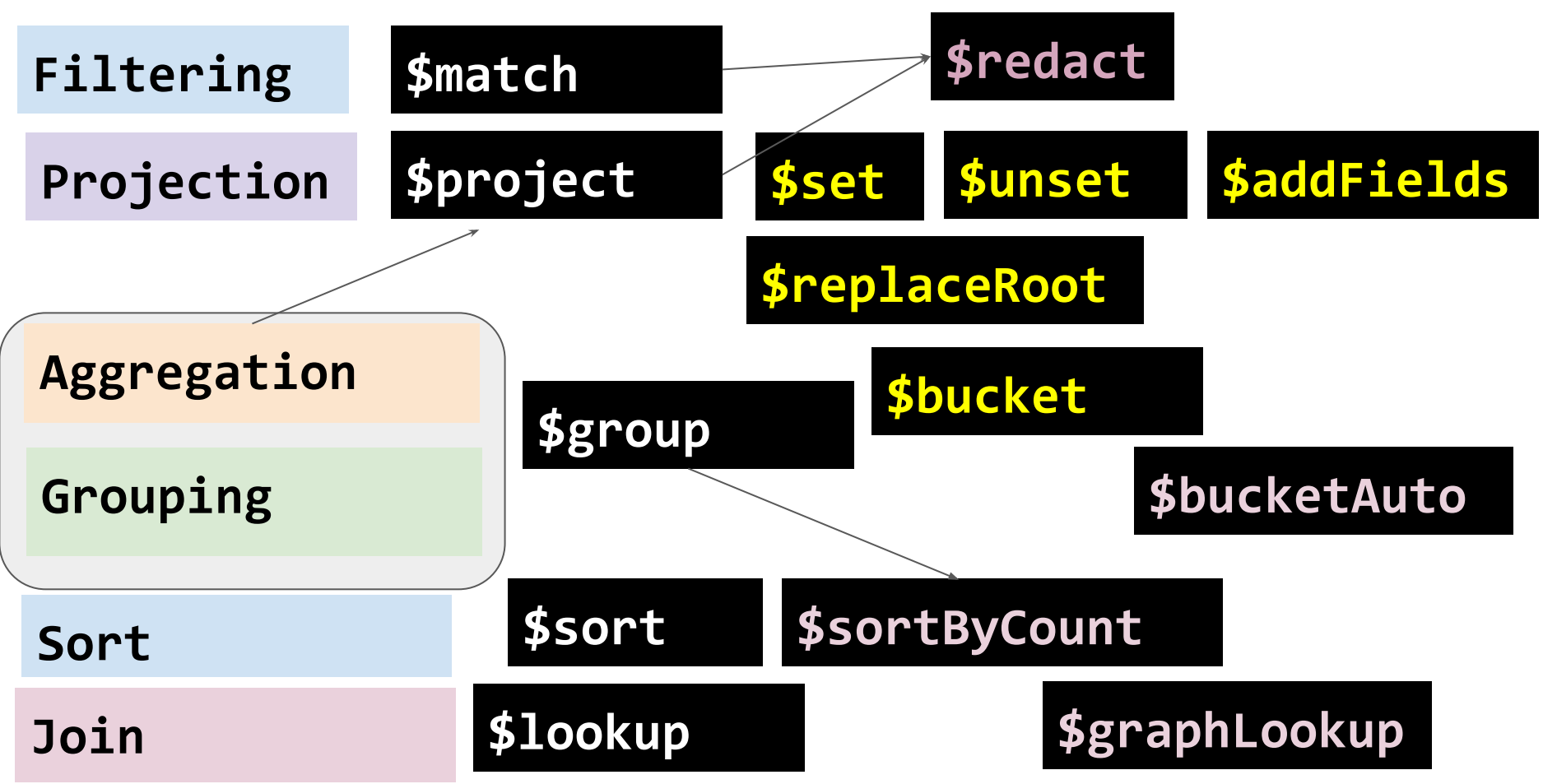

# This is a lot to take in

# How do we actually solve problems with

## **db.collection.aggregate()**

# ???

#### **Filtering Selection**

**Grouping Join Aggregation**

**Faceting**

**Projection Transformation**

**Unwind**

**Other operations - as needed to assist the main flow**

Selections/Filters are EASY to recognize

*For all days in March, find the number of hospitalized people in the state of California.*

#### Selections/Filters are EASY to recognize

What are the tell-tales?

*For all days in March, find the number of hospitalized people in the state of California.*

#### Selections/Filters are EASY to recognize

What are the tell-tales?

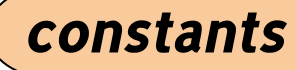

*For all days in March, find the number of hospitalized people in the state of California.*

#### Selections/Filters are EASY to recognize

What are the tell-tales?

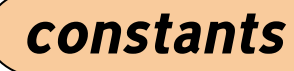

*For all days in March, find the number of hospitalized people in the state of California.*

#### Selections/Filters are EASY to recognize

What are the tell-tales?

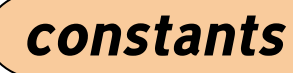

*For all days in March, find the number of hospitalized people in the state of California.*

*Report each day when the number of new cases exceeded 10% of the number of cumulative* 

*cases.*

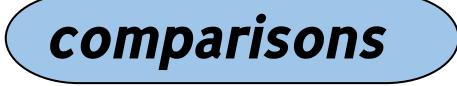

Projections are everywhere

**Use Case #1**: Show only the things we are interested in

*Shows up in support of other operations (selection, join, grouping)*

**Use Case #2**: Transform the output

*Central activity in an information request*

Projections are everywhere

**Use Case #1: Support** 

*For all days in March, find the number of hospitalized people in the state of California.*

Projections are everywhere

**Use Case #1: Support** 

*For all days in March, find the number of hospitalized people in the state of California.*

**Explicit restrictions**

Projections are everywhere

**Use Case #2: Main Target** 

*Compute the ratio of people on ICU to all hospitalized people*

*Create a "status" attribute. Set "status" to "in trouble" if the number of new deaths exceeds 10% of the number of new cases. Otherwise, set status to "coping".*

Projections are everywhere

**Use Case #2: Main Target** 

*Compute the ratio of people on ICU to all hospitalized people*

**Computation** (using single object data)

> *Create a "status" attribute. Set "status" to "in trouble" if the number of new deaths exceeds 10% of the number of new cases. Otherwise, set status to "coping".*

Projections are everywhere

**Use Case #2: Main Target** 

*Compute the ratio of people on ICU to all hospitalized people*

**Computation** (using single object data) Explicit

> *Create a "status" attribute. Set "status" to "in trouble" if the number of new deaths exceeds 10% of the number of new cases. Otherwise, set status to "coping".*

**Transformation** 

Projections are everywhere

**Use Case #3: Implicit Cleanup after Joins/Unwinds/Grouping**

Projections are everywhere

**Use Case #3: Implicit Cleanup after Joins/Unwinds/Grouping**

*For each state report the total number of days with more than 10 ICU patients. Report results in the form:*

```
{state: <state>,
   badICUDays: <nDays>}
```
**Projections are everywhere | Use Case #3: Implicit** 

*For each state report the total number of days with more than 10 ICU patients. Report results in the form:*

```
{state: <state>,
   badICUDays: <nDays>}
```

```
{$match: {...}},
{$group: {_id:"$state",
                badICUDays: {$sum:1}}}
```
**Projections are everywhere | Use Case #3: Implicit** 

*For each state report the total number of days with more than 10 ICU patients. Report results in the form:*

```
{state: <state>,
   badICUDays: <nDays>}
```

```
{$match: {...}},
{$group: {_id:"$state",
                badICUDays: {$sum:1}}}
```

```
{_id: "CA",
 badICUDays: 21 }
```
**Projections are everywhere | Use Case #3: Implicit** 

*For each state report the total number of days with more than 10 ICU patients. Report results in the form:*

```
{state: <state>,
```
 **badICUDays: <nDays>}**

```
{$match: {...}},
{$group: {_id:"$state",
                badICUDays: {$sum:1}}}
```
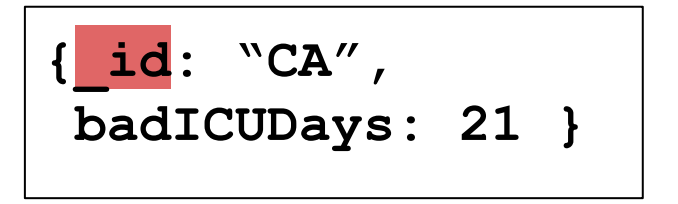

**Projections are everywhere | Use Case #3: Implicit** 

*For each state report the total number of days with more than 10 ICU patients. Report results in the form:*

```
{state: <state>,
```
 **badICUDays: <nDays>}**

```
{$match: {...}},
{$group: {_id:"$state",
           badICUDays: {$sum:1}}},
{$project: {_id:0, state:"$_id"}}
```
**{state: "CA", badICUDays: 21 }**

Grouping combines data from multiple documents into one

*For each state report the total number of days with more than 10 ICU patients. Report results in the form:*

```
{state: <state>,
   badICUDays: <nDays>}
```
Is this a grouping and aggregation query?

Grouping combines data from multiple documents into one

*For each state report the total number of days with more than 10 ICU patients. Report results in the form:*

```
{state: <state>,
```
 **badICUDays: <nDays>}**

Is this a grouping and aggregation query?

**Yes, with daily.json data**

## Key things to rem

Grouping combines d

*For each state report the total number of daysand For each state report the total Report results in the form:*

> **{state: <state>, badICUDays: <**

> > Is this a gro

**Yes,** "deathIncrease" : 1,<br>"hospitalizedIncrease" : 4,  **{ "\_id" : ObjectId("5e941e9cf9e720b73b7d96ff"), "date" : 20200405, "state" : "AK", "positive" : 185, "negative" : 6099, "pending" : null, "hospitalizedCurrently" : null, "hospitalizedCumulative" : 20, "inIcuCurrently" : 12, "inIcuCumulative" : null, "onVentilatorCurrently" : null, "onVentilatorCumulative" : null, "recovered" : null, "hash" : "661d7b0f627847a2dceb5d70d4e9260965031cc2", "dateChecked" : "2020-04-05T20:00:00Z", "death" : 6, "hospitalized" : 20, "total" : 6284, "totalTestResults" : 6284, "posNeg" : 6284, "fips" : "02", "deathIncrease" : 1, "negativeIncrease" : 230, "positiveIncrease" : 14, "totalTestResultsIncrease" : 244}**

Grouping combines data from multiple documents into one

*For each state report the total number of days with more than 10 ICU patients. Report results in the form:*

```
{state: <state>,
```
 **badICUDays: <nDays>}**

Is this a grouping and aggregation query?

**No, with other input data**

Grouping combines d

*For each state report the total number of daysand report than 10 ICU Report results in the form:*

> **{state: <state>, badICUDays: <**

> > Is this a grd

 **{ "\_id" : 8888, state: "CA", month: "March", badICUDays: 9, goodICUDays: 4, noInfo: 17, cumulativeICUPatients: 88**

**No, with other input data**

 **}**

Grouping combines data from multiple documents into one

*For each state report the total number of days with more than 10 ICU patients. Report results in the form:*

```
{state: <state>,
   badICUDays: <nDays>}
```
#### KNOW YOUR DATA!!!

Grouping does NOT always mean aggregation

*For each state create a list of dates when there were more than 10 ICU patients*

Grouping does NOT always mean aggregation

*For each state create a list of dates when there were more than 10 ICU patients*

**\$push \$addToSet**

Are your biggest friends!

We can "hide" information while grouping

**\$push \$addToSet**

Are your biggest friends!

```
{$group: 
   {_id:"$state",
    avgPatients:{$avg:"$hospitalized"}, 
    $push: {$hospitalized}
 }
}
```
We can "hide" information while grouping

**\$push**

**\$addToSet** Create array attributes

We can "unhide" information AFTER grouping

We can "hide" information while grouping

**\$push**

**\$addToSet** Create array attributes

#### We can "unhide" information AFTER grouping

**{\$group:** 

 **}**

**},**

 **{\_id:"\$state", avgPatients:{\$avg:"\$hospitalized"},** 

 **data: \$push: {\$hospitalized}**

**\$unwind after \$group**

#### **{\$unwind: "\$data"}**

Grouping combines data from multiple documents into one

Grouping does NOT always mean aggregation

We can "hide" information while grouping

We can "unhide" information AFTER grouping

Compound Keys | | \$first, \$last | | constant key values

Joins involve comparisons of documents to documents

Joins involve comparisons of documents to documents

**Use Case #1**: Join to different collections

**Use Case #2**: Self Join

#### **Often can be avoided by embedding documents**

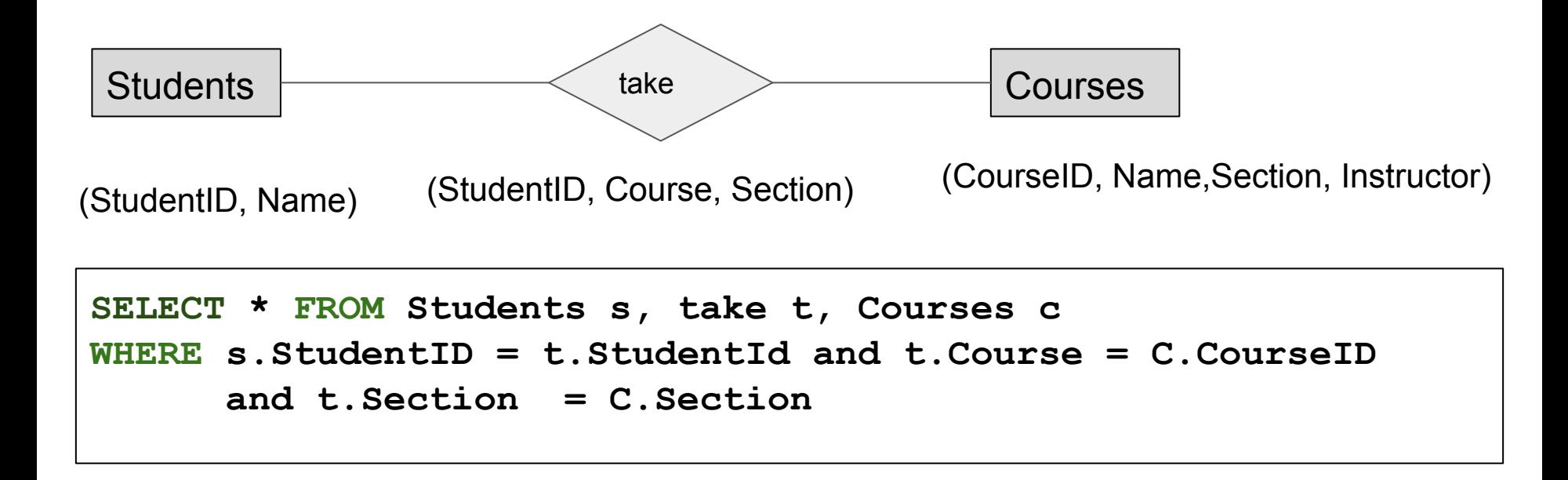

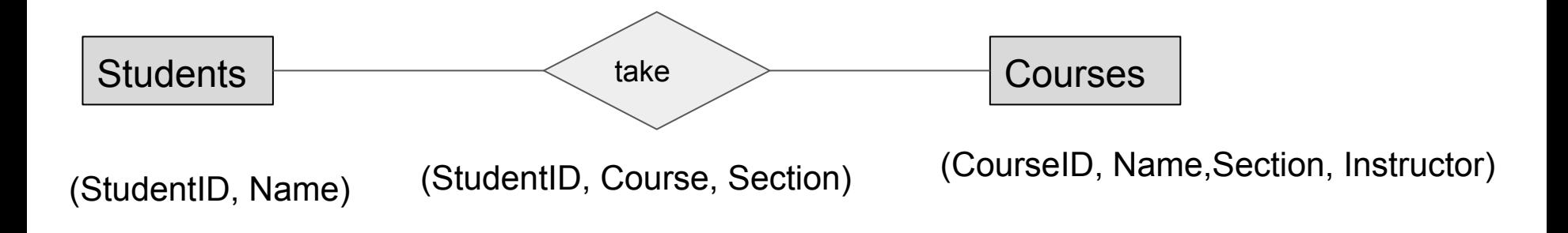

```
{course: "CSC 369",
roster: [{student:"Bob Smith"},
         {student:"Alice Lee"},
 ...
 ]
}
```
Joins involve comparisons of documents to documents

**Use Case #1**: Join to different collections

**Use Case #2**: Self Join

**\$lookup is expensive. Self Joins can be "tricked"**

Joins involve comparisons of documents to documents

**Use Case #1**: Join to different collections

**Use Case #2**: Self Join

#### **\$lookup is expensive. Self Joins can be "tricked" with \$group**

## **Tricks** and dealing with MongoDB idiosyncrasies

Problem: \$match cannot compare two attributes to each other

```
{ …
  positive: 566,
  positiveIncrease: 65
 …
}
```
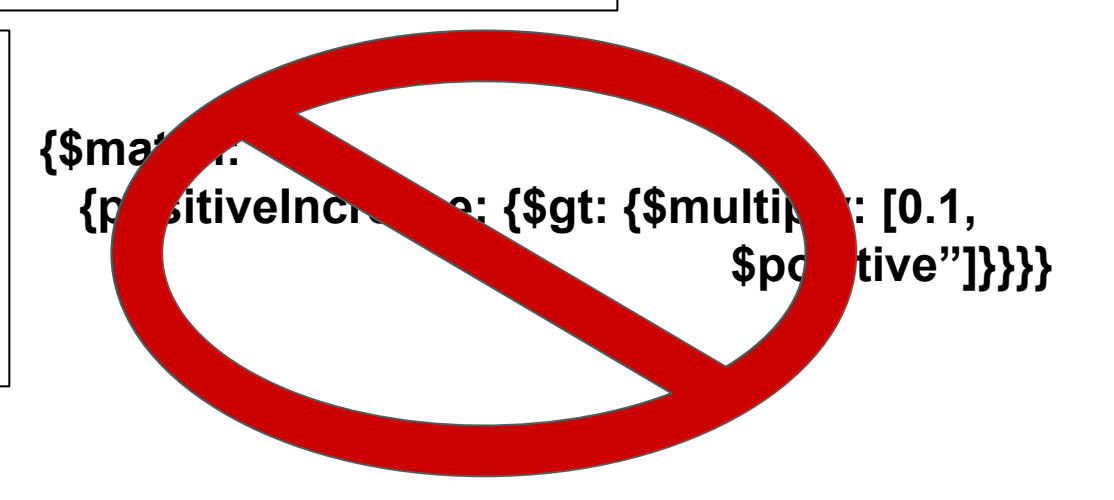

Problem: \$match cannot compare two attributes to each other

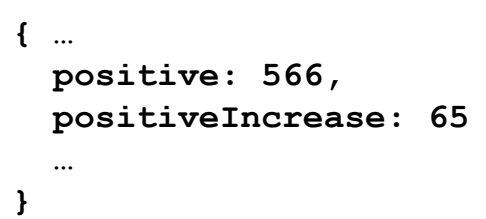

```
{$project:
   {flag: {$cond: [{$gt: [{"$positiveIncrease",
                            {$multiply: ["$positive",
                                          0.1]}]},
                      True,
                     False
                       }]}}
```
Problem: \$match cannot compare two attributes to each other

```
{ …
  positive: 566,
  positiveIncrease: 65
 …
}
```

```
{$project:
   {flag: {$cond: [{$gt: [{"$positiveIncrease",
                            {$multiply: ["$positive",
                                          0.1]}]},
                      True,
                     False
                      }]}},
{$match: {flag: True}}
```
Problem: \$match cannot compare two attributes to each other

```
{ …
  positive: 566,
  positiveIncrease: 65
 …
}
```

```
{$project:
   {flag: {$cond: [{$gt: [{"$positiveIncrease",
                            {$multiply: ["$positive",
                                          0.1]}]},
                      True,
                      False
                      }]}},
{$match: {flag: True}}
```
Problem: \$match cannot compare two attributes to each other

#### All computations can and should be done in \$project

Problem: {\$sort: {foo:-1}},{limit:1} fails when there are ties

*Report the state and the date of the largest single increase in the number of positive cases.*

Problem: {\$sort: {foo:-1}},{limit:1} fails when there are ties

*Report the state and the date of the largest single increase in the number of positive cases.*

**Step 1**: Use \$group \$push to "hide" data Use constant for grouping value

**Step 1.5:** Unwind

*Report the state and the date of the largest single increase in the number of positive cases.*

```
{ _id: "1",
   largestIncrease: 10841
  data: [{...},{...},...,{...}]
}
```
**{\$unwind:"\$data"}**

```
{ _id: "1",
   largestIncrease: 10841
  data: {...}
}
```
*Report the state and the date of the largest single increase in the number of positive cases.*

```
{ _id: "1",
  largestIncrease: 10841
  data: [{...},{...},...,{...}]
}
```
**{\$unwind:"\$data"}**

**}**

**{ \_id: "1", largestIncrease: 10841 data: {...}**

**{\$project ...}**

Get rid of embedding if needed

Bulky, but straightforward and repeatable

Problem: {\$sort: {foo:-1}},{limit:1} fails when there are ties

*Report the state and the date of the largest single increase in the number of positive cases.*

**Step 1**: Use \$group \$push to "hide" data Use constant for grouping value

**Step 1.5:** Unwind And \$project if desired

**Step 2.** See **Trick 1** to finish

#### Trick 3: Join Avoidance

Self-joins can be done outside of \$lookup

But with some painful manipulations

Leverage \$group \$push / \$addToSet \$unwind \$project

Problem: \$lookup is a left outer **equijoin**

Joins can be more complex:

Problem: \$lookup is a left outer **equijoin**

Joins can be more complex:

*Report governors of all states with less than 400 positive cases per million on April 4, 2020*

**daily.json**

**{state: "CA"**

 **governor:"Gavin Newsom"**

```
 population: 39510000}
```
Problem: \$lookup is a left outer **equijoin**

Joins can be more complex:

*Report governors of all states with less than 400 positive cases per million on April 4, 2020*

```
{...
state:"CA"
positive: 12026
...
}
```

```
{state: "CA"
```
 **governor:"Gavin Newsom" population: 39510000}**

Problem: \$lookup is a left outer **equijoin**

Joins can be more complex:

*Report governors of all states with less than 400 positive cases per million on April 4, 2020*

#### **Join = Cartesian Product followed by Selection**

Problem: \$lookup is a left outer **equijoin**

Joins can be more complex:

*Report governors of all states with less than 400 positive cases per million on April 4, 2020*

#### **Join = Cartesian Product followed by Selection**

**Use for comparisons (Trick 1)**